## Child/Family- Child Birthday Information - Excel

Last Modified on 02/06/2019 10:53 am EST

From the Reports menu, select the Room/Program option.

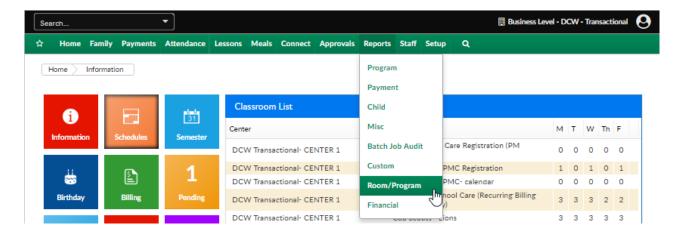

The Child Birthday Information - Excel lists birthday detail for children that are active within a center- according to the search criteria entered. The date acts as an as of date.

## Report example-

| Birthday Information Report as of 01/28/2019 |           |                   |          |                    |     |            |       |                                                               |                                                         |
|----------------------------------------------|-----------|-------------------|----------|--------------------|-----|------------|-------|---------------------------------------------------------------|---------------------------------------------------------|
| Center                                       | Family ID | Family Name       | Child ID | Child Name         | Sex | Birthday   | Age   | Category                                                      | Program                                                 |
| DCW Transactional- CENTER 1                  | 323500    | Baggins Family    | 419209   | Baggins, Frodo     | М   | 10/12/2011 | 7.25  | "School Year Care (Category)                                  | AM, Before School Care (Recurring Billing Room, Monthly |
| DCW Transactional- CENTER 1                  | 323498    | Giant Family      | 530106   | Giant, Clayton     | M   | 08/08/2008 | 10.42 | *School Year Care (Category)                                  | AM, Before School Care (Recurring Billing Room, Monthly |
| DCW Transactional- CENTER 1                  | 320241    | Doolittle Family  | 415031   | Doolittle, Eliza   | F   | 02/01/2011 | 7.92  | "School Year Care- Flexible (Category, Parent Managed Rooms)  | Flexible Care, AM (PM Calendar)                         |
| DCW Transactional- CENTER 1                  | 317246    | Frozen Family     | 411022   | Frozen, Anna       | F   | 12/31/2011 | 7.08  | "School Year Care- Flexible (Category, Parent Managed Rooms)  | Flexible Care, AM (PM Calendar)                         |
| DCW Transactional- CENTER 1                  | 348393    | Test Family       | 522460   | Test, Stephanie    | F   | 03/15/2016 | 2.83  | *School Year Enrichment Programs (Category > Multi-select On) | After School - PMC Registration                         |
| DCW Transactional- CENTER 1                  | 323498    | Giant Family      | 419206   | Giant, Jolly Green | M   | 10/01/2008 | 10.25 | *School Year Enrichment Programs (Category > Multi-select On) | Chess for Beginners                                     |
| DCW Transactional- CENTER 1                  | 317254    | Brave Family      | 411030   | Brave, Merida      | F   | 09/19/2012 | 6.33  | *School Year Enrichment Programs (Category > Multi-select On) | Chess for Beginners                                     |
| DCW Transactional- CENTER 1                  | 413190    | miller Family     | 950106   | miller, carson     | M   | 10/10/2017 | 1.25  | *School Year Enrichment Programs (Category > Multi-select On) | Cub Scouts - Lions                                      |
| DCW Transactional- CENTER 1                  | 406015    | Wagner Family     | 529194   | Wagner, Rose       | F   | 07/10/2014 | 4.50  | Early Childhood (Category)                                    | Preschool                                               |
| DCW Transactional- CENTER 1                  | 334656    | Upthehill Family  | 434266   | Upthehill, Jack    |     | 12/13/2012 | 6.08  | Early Childhood (Category)                                    | Preschool                                               |
| DCW Transactional- CENTER 1                  | 407869    | Brown Family      | 531586   | Brown, Stephanie   | F   | 01/29/2014 | 5.00  | Early Childhood (Category)                                    | Preschool                                               |
| DCW Transactional- CENTER 1                  | 406015    | Wagner Family     | 529190   | Wagner, Lily       | F   | 07/10/2014 | 4.50  | Early Childhood (Category)                                    | Preschool                                               |
| DCW Transactional- CENTER 1                  | 334656    | Upthehill Family  | 434264   | Upthehill, Jill    | F   | 12/16/2006 | 12.08 | Early Childhood (Category)                                    | Preschool                                               |
| DCW Transactional- CENTER 1                  | 320245    | Wonderland Family | 415036   | Wonderland, Alice  | F   | 06/06/2012 | 6.58  | Early Childhood (Category)                                    | Preschool                                               |

Click Here & to download a sample report.

## Available fields-

| Report Field | Field Description        |
|--------------|--------------------------|
| Center       | The Family's Center      |
| Family ID    | The Family's Internal ID |
| Family       |                          |
| Name         | The Family's Name        |
| Child ID     | The Child's Internal ID  |
|              |                          |

| Child    |                                      |
|----------|--------------------------------------|
| Name     | The Child's Name                     |
| Sex      | The Child's Sex                      |
| Birthday | The Child's Birthday                 |
| Age      | The Child's Age                      |
|          | The Category Related to the Child's  |
| Category | Program                              |
| Program  | The Program The Child is Attached to |